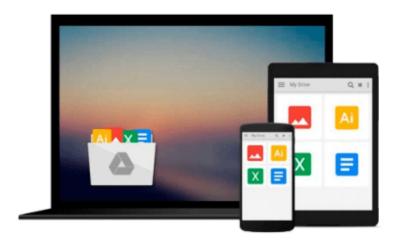

# **Exploring Microsoft Office Access 2010 Introductory**

Robert T. Grauer, MaryAnne Poatsy, Keith Mast, Lynn Hogan

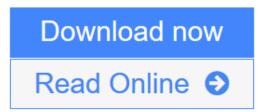

Click here if your download doesn"t start automatically

### **Exploring Microsoft Office Access 2010 Introductory**

Robert T. Grauer, MaryAnne Poatsy, Keith Mast, Lynn Hogan

Exploring Microsoft Office Access 2010 Introductory Robert T. Grauer, MaryAnne Poatsy, Keith Mast, Lynn Hogan

For introductory computer courses on Microsoft Office 2010 or courses in computer concepts with a lab component for Microsoft Office 2010 applications.

The goal of the Exploring series has been to move students beyond the point and click, helping them understand the why and how behind each skill. The Exploring series for Office 2010 also enables students to extend the learning beyond the classroom.

Students go to college now with a different set of skills than they did five years ago. With this in mind, the Exploring series seeks to move students beyond the basics of the software at a faster pace, without sacrificing coverage of the fundamental skills that everybody needs to know. A lot of learning takes place outside of the classroom, and the Exploring series provides learning tools that students can access anytime, anywhere.

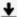

**Download** Exploring Microsoft Office Access 2010 Introductory ...pdf

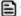

Read Online Exploring Microsoft Office Access 2010 Introductory ...pdf

Download and Read Free Online Exploring Microsoft Office Access 2010 Introductory Robert T. Grauer, MaryAnne Poatsy, Keith Mast, Lynn Hogan

Download and Read Free Online Exploring Microsoft Office Access 2010 Introductory Robert T. Grauer, MaryAnne Poatsy, Keith Mast, Lynn Hogan

#### From reader reviews:

#### John Townsend:

This Exploring Microsoft Office Access 2010 Introductory book is just not ordinary book, you have after that it the world is in your hands. The benefit you get by reading this book is information inside this book incredible fresh, you will get information which is getting deeper an individual read a lot of information you will get. This Exploring Microsoft Office Access 2010 Introductory without we understand teach the one who studying it become critical in pondering and analyzing. Don't possibly be worry Exploring Microsoft Office Access 2010 Introductory can bring if you are and not make your tote space or bookshelves' come to be full because you can have it in your lovely laptop even telephone. This Exploring Microsoft Office Access 2010 Introductory having great arrangement in word along with layout, so you will not sense uninterested in reading.

#### Mary Richie:

The event that you get from Exploring Microsoft Office Access 2010 Introductory is the more deep you looking the information that hide into the words the more you get considering reading it. It does not mean that this book is hard to be aware of but Exploring Microsoft Office Access 2010 Introductory giving you enjoyment feeling of reading. The article writer conveys their point in particular way that can be understood by means of anyone who read it because the author of this e-book is well-known enough. That book also makes your current vocabulary increase well. Making it easy to understand then can go together with you, both in printed or e-book style are available. We recommend you for having this specific Exploring Microsoft Office Access 2010 Introductory instantly.

#### **Stephen Ross:**

Reading a publication tends to be new life style with this era globalization. With reading through you can get a lot of information that will give you benefit in your life. Having book everyone in this world can certainly share their idea. Publications can also inspire a lot of people. A lot of author can inspire their own reader with their story or their experience. Not only the storyline that share in the textbooks. But also they write about the information about something that you need illustration. How to get the good score toefl, or how to teach your kids, there are many kinds of book which exist now. The authors in this world always try to improve their skill in writing, they also doing some study before they write on their book. One of them is this Exploring Microsoft Office Access 2010 Introductory.

#### **Kimberly Hutton:**

The reason why? Because this Exploring Microsoft Office Access 2010 Introductory is an unordinary book that the inside of the reserve waiting for you to snap the item but latter it will jolt you with the secret this inside. Reading this book close to it was fantastic author who all write the book in such incredible way makes the content interior easier to understand, entertaining technique but still convey the meaning fully. So

, it is good for you for not hesitating having this ever again or you going to regret it. This phenomenal book will give you a lot of advantages than the other book get such as help improving your expertise and your critical thinking approach. So , still want to hesitate having that book? If I have been you I will go to the reserve store hurriedly.

Download and Read Online Exploring Microsoft Office Access 2010 Introductory Robert T. Grauer, MaryAnne Poatsy, Keith Mast, Lynn Hogan #YTOMBSCHALG

## Read Exploring Microsoft Office Access 2010 Introductory by Robert T. Grauer, MaryAnne Poatsy, Keith Mast, Lynn Hogan for online ebook

Exploring Microsoft Office Access 2010 Introductory by Robert T. Grauer, MaryAnne Poatsy, Keith Mast, Lynn Hogan Free PDF d0wnl0ad, audio books, books to read, good books to read, cheap books, good books, online books, books online, book reviews epub, read books online, books to read online, online library, greatbooks to read, PDF best books to read, top books to read Exploring Microsoft Office Access 2010 Introductory by Robert T. Grauer, MaryAnne Poatsy, Keith Mast, Lynn Hogan books to read online.

Online Exploring Microsoft Office Access 2010 Introductory by Robert T. Grauer, MaryAnne Poatsy, Keith Mast, Lynn Hogan ebook PDF download

Exploring Microsoft Office Access 2010 Introductory by Robert T. Grauer, MaryAnne Poatsy, Keith Mast, Lynn Hogan Doc

Exploring Microsoft Office Access 2010 Introductory by Robert T. Grauer, MaryAnne Poatsy, Keith Mast, Lynn Hogan Mobipocket

Exploring Microsoft Office Access 2010 Introductory by Robert T. Grauer, MaryAnne Poatsy, Keith Mast, Lynn Hogan EPub